## **Разработка компьютерной модели определения дальности обнаружения самолетов радиолокационными станциями**

И. Ю. Курьянов, email: [igku1@yandex.ru](mailto:igku1@yandex.ru)<sup>1</sup> А. П. Петухов, email: [andr.petuxov2013@yandex.ru](mailto:andr.petuxov2013@yandex.ru)<sup>1</sup>

<sup>1</sup> ВУНЦ ВВС «ВВА им. Н.Е. Жуковского и Ю.А. Гагарина»

*Аннотация. На основе методики определения зон действия радиолокационных станций противовоздушной обороны разработана компьютерная модель определения дальности обнаружения боевых порядков самолетов авиационной части (соединения) на основе использования языка программирования Java SE, системы управления базами данных SQLite Studio 3.0 и графической библиотеки Java FX.*

*Ключевые слова: зона действия, радиолокационная станция..*

Анализ процесса обнаружения воздушных целей радиолокационными методами показывает, что возможности радиоэлектронных станций (РЛС) по обнаружению воздушных целей в беспомеховой обстановке определяются потенциальными возможностями РЛС, параметрами полета боевого порядка, а также наличием и положением местных предметов относительно РЛС по обнаружению воздушных целей. В качестве основных исходных данных целесообразно выделить:

– основные тактико-технические характеристики РЛС противника;

– параметры полета боевых порядков (БП);

– характеристики рельефа местности.

К основным данным РЛС противника необходимо отнести

 *, КМ* – справочная дальность обнаружения РЛС. Она определяется по таблицам в справочниках. При отсутствии справочных данных для отдельных РЛС рассчитывается исходя из известного обобщенного уравнения радиолокации [1].

*с п р* , м2 – эффективная площадь рассеивания (ЭПР) самолета для

которой определена  $D_{\text{exp}}$ .

-

 $\lambda$ , м – рабочая длина волны РЛС.

*a h* , м – высота поднятия антенны РЛС.

К основным параметрам боевых порядков следует отнести:

<sup>©</sup> Курьянов И. Ю., Петухов А.П., 2022

*c H* , м – высота полета боевого порядка. Она определяется исходя из импульсного объема РЛС и параметрами боевого порядка (интервалом, дистанцией, превышением или принижением) с учетом ЭПР отдельного самолета.

*c* , м2 – ЭПР отдельного самолета в боевом порядке.

К характеристикам рельефа местности (исходя из маршрута полета боевых порядков относительно местоположения РЛС) относят:

*мп D* , м – дальность от РЛС до местного предмета.

 $h_{m}$ , м – высота местного предмета над уровнем моря.

 $h_{\eta_{03}}$ , м – высота позиции РЛС над уровнем моря.

*з R* – приведенный радиус земли, равный 8500 км.

Расчеты по оценке возможностей РЛС по обнаружению БП целесообразно осуществлять в следующем порядке:

Определение дальности обнаружения на больших высотах:

$$
D_{\delta} = D_{\text{exp}} \cdot \sqrt{\frac{\sigma_{\text{exp}}}{\sigma_{\text{exp}}}}
$$
 (1)

Определение дальности прямой видимости (эмпирическое выражение) [2]:

$$
D_{\text{IB}} [{}_{\text{KM}}] = 4,12 \cdot \left(\sqrt{H_c} + \sqrt{h_{\text{I}}^2 + h_a}\right) \tag{2}
$$

Определение дальности обнаружения на малых высотах:

$$
D_{\mu} = \sqrt{D_{\delta} \cdot 1000 \cdot \frac{4^{\pi}}{\lambda}} \cdot H_{c} - h_{\eta_{03}}
$$
 (3)

Здесь следует иметь в виду, что БП считается маловысотным, если выполняется условие 16  $2\pi (h_a H_{u})$   $\pi$ λ  $\frac{\pi}{2} \left| \frac{n_a n_{u}}{D} \right| \le$ J ١ I l ſ *D*  $\left(\frac{h_a H_u}{h_b H_u}\right)$   $\leq \pi$  где – расстояние от РЛС до

цели, из которого следует граничное расстояние  $D_{\mu n} \geq 32 \frac{n_a}{\lambda}$  *H<sub>c</sub>*  $p$  ≥ 32  $\frac{h_a}{h}$  *н* , при

превышении которого можно использовать выражение для расчета  $D_{\frac{y}{M}}$ .

Определение дальности обнаружения с учетом углов закрытия местности (при наличии местных предметов):

$$
D_{\rho e a} = \sqrt{R_s \sin^2 \epsilon_{\text{50 K}}^2 + 2 H_c \cdot R_s} - R_s \sin^2 \epsilon_{\text{50 K}} \tag{4}
$$

$$
\varepsilon_{\substack{s_{\text{amp}}\\ \text{supp}}} = \frac{h_{\scriptscriptstyle{M}n} \cdot h_{\scriptscriptstyle{n\circ 3}}} {D_{\scriptscriptstyle{M}n}} - \frac{D_{\scriptscriptstyle{M}n}}{2 \cdot R_{\scriptscriptstyle{3}}} \tag{5}
$$

где

угол закрытия (угол между линией горизонта и линией. проведенной от позиции РЛС на вершину местного предмета). После вычисления значений дальностей согласно (1) - (4) происходит определение результирующей дальности обнаружения воздушных целей формирования матрицы-столбца полученных путем значений И нахождения ее минимального значения:

$$
D_{\delta\delta u} = \min \begin{bmatrix} D_{\delta} \\ D_{u\delta} \\ D_{u\delta} \\ D_{u\delta} \\ D_{\rho\epsilon\delta} \end{bmatrix}
$$
 (6)

 $\mathcal{C}$ использованием строго типизированного объектноориентированного языка программирования общего назначения Java SE 8 [3], а также с помощью платформы для создания приложений с насыщенным графическим интерфейсом разработана компьютерная определения дальности обнаружения боевых молель ПОРЯЛКОВ самолетов РЛС. Стартовое окно программы представлено на рисунке 1.

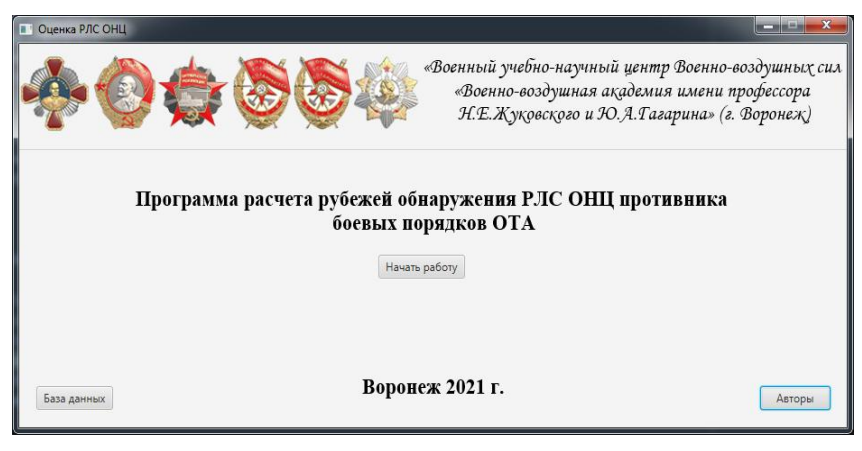

Рис. 1. Стартовое окно программы по оценке возможностей РЛС

После нажатия на кнопку «Начать работу» пользователь переходит на основной интерфейс работы программы, представленный на рисунке  $\mathcal{L}$ 

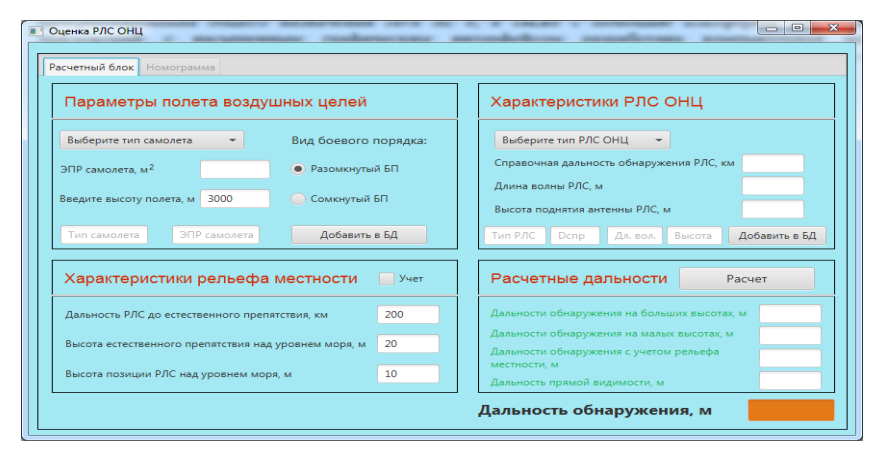

*Рис. 2.* Основной интерфейс работы программы.

Для получения конечного результата по дальности обнаружения пользователю необходимо ввести исходные данные по типу самолета и виду БП. При этом выбор самолета происходит из реляционной кроссплатформенной базы данных написанной с помощью системы управления базами данных SQLite Studio 3.0. Высоту полета БП пользователь вводит с клавиатуры. Следует отметить, что во всех полях ввода данных в основном интерфейсе программы запрещен ввод символов отличных от арабских цифр и точки. Поля отображения дынных взятых из баз данных редактированию не подлежат. Динамичность программы заключается в предоставлении возможности пользователю добавлять в базу данных новых типов самолетов и РЛС обнаружения, наведения и целеуказания. Характеристики рельефа местности вводятся пользователем самостоятельно, однако есть возможность не учитывать наличие местных предметов, нажав на параметр «Учет». Если все исходные данные введены корректно, то при нажатии кнопки «Расчет» появится результат работы программы (рисунок 3). В противном случае появляется всплывающее окно с предупреждением о неправильности ввода исходных данных для расчета.

| Расчетный блок Номограмма                            |                      |                                                        |               |
|------------------------------------------------------|----------------------|--------------------------------------------------------|---------------|
| Параметры полета воздушных целей                     |                      | Характеристики РЛС ОНЦ                                 |               |
| $Cv-25$                                              | Вид боевого порядка: | <b>TPS-44</b>                                          |               |
| ЭПР самолета, м <sup>2</sup><br>10                   | Разомкнутый БП       | Справочная дальность обнаружения РЛС, км               | 235           |
|                                                      |                      | Длина волны РЛС, м                                     | 0.25          |
| Введите высоту полета, м<br>3000<br>• Сомкнутый БП   |                      | Высота поднятия антенны РЛС, м                         | 14            |
| ЭПР самолета<br>Тип самолета                         | Добавить в БД        | Дл. вол.<br>Высота<br>Тип РЛС<br>Denp                  | Добавить в БД |
| Характеристики рельефа местности                     | Учет                 | Расчетные дальности<br>Расчет                          |               |
| Дальность РЛС до естественного препятствия, км       | 200                  | Дальности обнаружения на больших высотах, м            | 235,000       |
| Высота естественного препятствия над уровнем моря, м | 20                   | Дальности обнаружения на малых высотах, м              | Не учиты      |
|                                                      |                      | Дальности обнаружения с учетом рельефа<br>местности, м | 207 629.7     |
| 10<br>Высота позиции РЛС над уровнем моря, м         |                      | Дальность прямой видимости, м                          | 245 845.5     |

*Рис. 3.* Результат работы программы

После отображения полученного результата дальности обнаружения в метрах активируется вкладка «Номограмма», в рамках которой пользователю предлагается построить график зависимости дальности обнаружения от угла закрытия местным предметом РЛС противника путем нажатия на кнопку «Построение» (рисунок 4).

![](_page_4_Figure_3.jpeg)

*Рис. 4.* Результат работы программы по построению номограммы

Поля ввода данных также оснащены запретом на ввод символьных переменных. При наведении курсором мыши на область построения номограммы появляется мгновенное значение дальности обнаружения и угла закрытия в правом верхнем углу окна программы.

Таким образом, разработана компьютерная модель определения дальности обнаружения боевых порядков самолетов РЛС противника, обладающая свойством кроссплатформенности и позволяющая повысить оперативность и точность расчетов по оценке зон действия РЛС.

## **Список литературы**

1. Куприянов А.И., Шустов Л.Н. Радиоэлектронная борьба. Основы теории / М.: Вузовская книга, 2011. 800 с.

2. Справочник офицера воздушно-космической обороны / Под общей редакцией С.К. Бурмистрова. Тверь: ВА ВКО, 2006. 564 с.

3. Шилдт Г. Java 8. Руководство для начинающих. Шестое издание. Перевод с англ. М.: ООО «И.Д. Вильямс», 2016. 720 с.